#### **DAFTAR PUSTAKA**

- Ardianti, H. (2011). *Perbandingan Keefektifan Metode Robust Estimasi M dan Estimasi MM karena Pengaruh Outlier dalam Analisis Regresi Linear.* Semarang: Skripsi. Matematika. FMIPA. Universitas Negeri Semarang.
- Rousseeuw, P., dan Annick M. L. (2003). *Robust Regression and Outlier Detection*. New Jersey: John Wiley & Sons, Inc.
- Fabiola. (2016). *Estimasi Data Hilang Menggunakan Regresi Robust S pada Rancangan Acak Kelompok.* Makassar. Skripsi. MIPA. Matematika. Universitas Hasanuddin.

Gaspersz, V. (1991). *Metode Perancangan Percobaan.* Bandung: CV. Amirco.

- Hidayat, T. (2018). *Estimasi Parameter Model Rancangan Acak Kelompok yang Teridentifikasi Outlier dengan Metode Momen.* Makassar. Skripsi. MIPA. Matematika. Universitas Hasanuddin.
- Ispriyanti, D. (2011). Pemodelan Regresi untuk Rancangan Percobaan Dua Faktor. *Sewindu Statistika*, 1(1), 274-291.
- Masitah, R. (2019). *Model Rancangan Acak Lengkap Faktorial dengan Menggunakan Robust MM untuk Menduga Data Pencilan.* Makassar. Skripsi. Matematika. FMIPA. Universitas Hasanuddin.
- Mattjik, A. A., dan Sumertajaya, M. (2002). *Perancangan Percobaan dengan Aplikasi SAS dan Minitab Jilid 1 Edisi Kedua.* Bogor: IPB Press.
- Olive, D. (2005). *Applied Robust Statistics.* Carbondale: Southem Illinois University.
- Paludi, S. (2009). Identifikasi dan Pengaruh Keberadaan Data Pencilan (Outlier). *Majalah Ilmiah Panorama Nusantara*, 4(1), 56-62.

Sambiring. (1995). *Analisis Regresi.* Bandung: Penerbit ITB.

- Semar, Fitria, A. F., dan Wijayanti, H. (2020). Perbandingan Estimasi S (Scale dan Estimasi MM (Method of Moment) pada Model Regresi Robust dengan Data Pencilan. *Jurnal Statistika dan Matematika*, 2(1), 21-33.
- Siswanto. (2014). *Estimasi Regresi Robust M pada Faktorial Rancangan Acak Lengkap yang Mengandung Outlier.* Makassar. Skripsi. MIPA. Matematika. Universitas Hasanuddin.
- Sudjana. (2002). *Desain Experimen (Edisi IV).* Bandung: Tarsito.
- Sulaimon, M., dkk. (2016). Application of Three-Factor Factorial Experimental Design with 8 Replicates per Cell : A study of Maize Yield. *Internasional Journal of Research*, 3(14), 620-642.
- Susanti, dkk. (2014). M Estimation, S Estimation, and MM Estimation in Robust Regression. *Internasional Jurnal Pure and Applied Matematics*, 91(3), 349-360.
- Yutnosumarto, S. (1991). *Percobaan Perancangan, Analisis, dan Interpretasinya.* Jakarta: PT. Gramedia Pustaka Umum.
- Zulkarnain, dan Erman. S. (2008). Peningkatan Kualitas Kiambang (*Salvenia Molesta*) melalui Pendekatan Bioteknologi dengan Beberapa Jenis Kapang sebagai Pakan Broiler. *Artikel Ilmiah Penelitian Dosen Muda (BBI)*. 1-22.

### **LAMPIRAN**

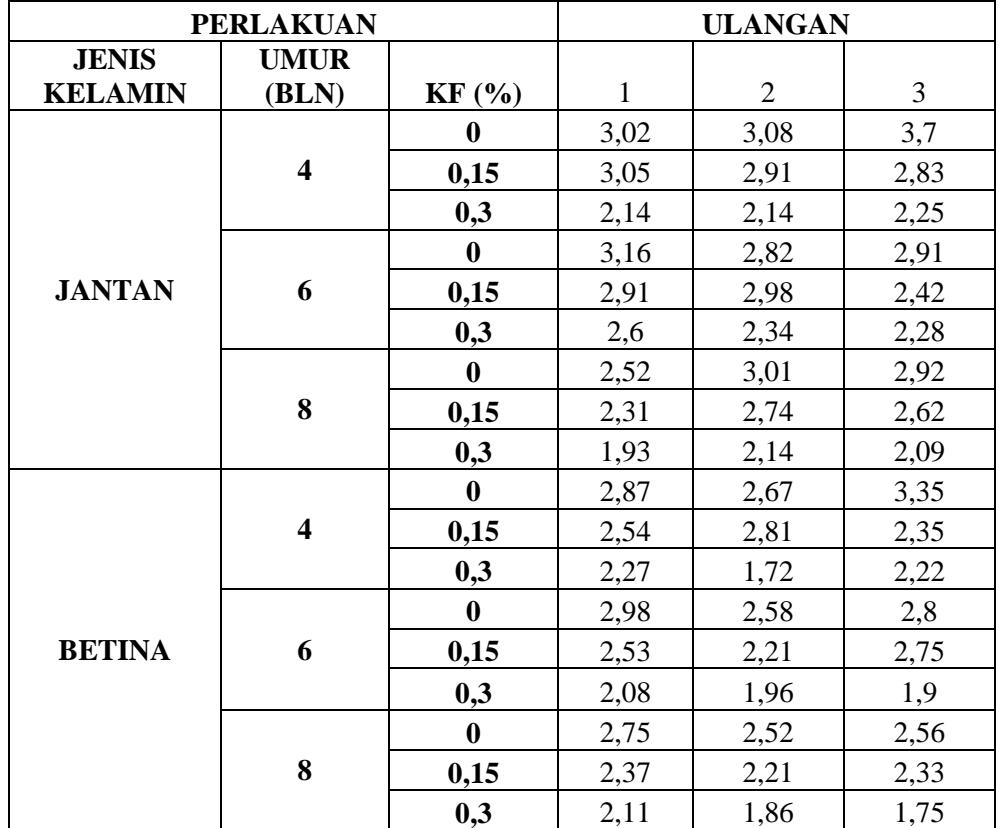

# **Lampiran 1. Data Rata-Rata Lemak Abdomen Ayam Broiler**

| <b>JENIS</b>   | <b>UMUR</b>             |                  |              |                |      |
|----------------|-------------------------|------------------|--------------|----------------|------|
| <b>KELAMIN</b> | (BLN)                   | KF(%)            | $\mathbf{1}$ | $\overline{2}$ | 3    |
|                |                         | 0                | 4,29         | 3,08           | 3,70 |
|                | $\overline{\mathbf{4}}$ | 0,15             | 3,05         | 2,91           | 2,83 |
|                |                         | 0,3              | 2,14         | 2,14           | 2,25 |
|                |                         | $\bf{0}$         | 3,16         | 2,82           | 2,91 |
| <b>JANTAN</b>  | 6                       | 0,15             | 2,91         | 2,98           | 2,42 |
|                |                         | 0,3              | 2,60         | 2,34           | 2,28 |
|                |                         | $\bf{0}$         | 2,52         | 3,01           | 2,92 |
|                | 8                       | 0,15             | 2,31         | 2,74           | 2,62 |
|                |                         | 0,3              | 1,93         | 2,14           | 2,09 |
|                |                         | $\boldsymbol{0}$ | 2,87         | 0,23           | 3,35 |
|                | $\overline{\mathbf{4}}$ | 0,15             | 2,54         | 2,81           | 2,35 |
|                |                         | 0,3              | 0,62         | 1,72           | 2,22 |
|                |                         | $\bf{0}$         | 2,98         | 2,58           | 2,80 |
| <b>BETINA</b>  | 6                       | 0,15             | 2,53         | 2,21           | 2,75 |
|                |                         | 0,3              | 2,08         | 1,96           | 1,90 |
|                |                         | $\bf{0}$         | 2,75         | 0,32           | 2,56 |
|                | 8                       | 0,15             | 2,37         | 2,21           | 2,33 |
|                |                         | 0,3              | 2,11         | 1,86           | 1,75 |

**Lampiran 2. Data Rata-Rata Lemak Abdomen Ayam Broiler yang** *Outlier*

#### **Lampiran 3. Perhitungan Uji Liliefors**

- 1. Mengurutkan data dari yang terkecil ke yang terbesar
- 2. Menghitung nilai  $S_y$

$$
S_{y} = \sqrt{\frac{n \sum_{i=1}^{n} Y_{i}^{2} - (\sum_{i=1}^{n} Y_{i})^{2}}{n(n-1)}}
$$
  
=  $\sqrt{\frac{54(356.5) - 18733.4}{54(54-1)}}$   
=  $\sqrt{\frac{19252.7 - 18733.4}{54 * 53}}$   
=  $\sqrt{\frac{519.31}{2862}}$   
=  $\sqrt{0.1815}$   
= 0.4259

3. Menghitung nilai  $F(z_i)$  dengan rumus sebagai berikut :

$$
F(z_i) = P[Z \leq z_i]; \ z_i = \frac{Y_i - \overline{Y}_i}{S_y}
$$

Nilai dari  $F(z_i)$  terdapat pada tabel bantu uji Liliefors pada lampiran 4

4. Menghitung nilai  $S(z_i)$  dengan rumus sebagai berikut :

$$
S(z_i) = \frac{banyaknya z_1, z_2, ..., z_n \leq (z_i)}{n}
$$

- 5. Mengitung selisih  $|F(z_i) S(z_i)|$
- 6.  $L_0$  merupakan Selisih terbesar dari  $|F(z_i) S(z_i)|$

| N <sub>o</sub>  | $Y_{ijk}$ | $Y_{ijk}^2$       | Z          | $F(z_i)$ | $S(z_i)$     | $ F(z_i) - S(z_i) $ |
|-----------------|-----------|-------------------|------------|----------|--------------|---------------------|
| 1               | 1,72      | 2,96              | $-1,91240$ | 0,02791  | 0,01852      | 0,00939             |
| $\overline{2}$  | 1,75      | 3,06              | $-1,84198$ | 0,03274  | 0,03704      | 0,00430             |
| 3               | 1,86      | 3,46              | $-1,58374$ | 0,05663  | 0,05556      | 0,00107             |
| $\overline{4}$  | 1,9       | 3,61              | $-1,48984$ | 0,06813  | 0,07407      | 0,00594             |
| 5               | 1,93      | 3,72              | $-1,41941$ | 0,07789  | 0,09259      | 0,01470             |
| 6               | 1,96      | 3,84              | $-1,34899$ | 0,08867  | 0,11111      | 0,02244             |
| $\overline{7}$  | 2,08      | 4,33              | $-1,06728$ | 0,14292  | 0,12963      | 0,01329             |
| $8\,$           | 2,09      | 4,37              | $-1,04380$ | 0,14829  | 0,14815      | 0,00014             |
| 9               | 2,11      | 4,45              | $-0,99685$ | 0,15942  | 0,16667      | 0,00725             |
| 10              | 2,14      | 4,58              | $-0,92642$ | 0,17711  | 0,22222      | 0,04511             |
| 11              | 2,14      | 4,58              | $-0,92642$ | 0,17711  | 0,22222      | 0,04511             |
| 12              | 2,14      | 4,58              | $-0,92642$ | 0,17711  | 0,22222      | 0,04511             |
| 13              | 2,21      | 4,88              | $-0,76209$ | 0,22300  | 0,25926      | 0,03626             |
| 14              | 2,21      | 4,88              | $-0,76209$ | 0,22300  | 0,25926      | 0,03626             |
| 15              | 2,22      | 4,93              | $-0,73862$ | 0,23007  | 0,27778      | 0,04771             |
| 16              | 2,25      | 5,06              | $-0,66819$ | 0,25201  | 0,29630      | 0,04429             |
| 17              | 2,27      | 5,15              | $-0,62124$ | 0,26722  | 0,31481      | 0,04759             |
| 18              | 2,28      | $\overline{5,20}$ | $-0,59776$ | 0,27500  | 0,33333      | 0,05833             |
| 19              | 2,31      | 5,34              | $-0,52733$ | 0,29898  | 0,35185      | 0,05287             |
| 20              | 2,33      | 5,43              | $-0,48038$ | 0,31548  | 0,37037      | 0,05489             |
| 21              | 2,34      | 5,48              | $-0,45691$ | 0,32387  | 0,38889      | 0,06502             |
| 22              | 2,35      | 5,52              | $-0,43343$ | 0,33235  | 0,40741      | 0,07506             |
| 23              | 2,37      | 5,62              | $-0,38648$ | 0,34957  | 0,42593      | 0,07636             |
| 24              | 2,42      | 5,86              | $-0,26910$ | 0,39393  | 0,44444      | 0,05052             |
| 25              | 2,52      | 6,35              | $-0,03434$ | 0,48630  | 0,48148      | 0,00482             |
| 26              | 2,52      | 6,35              | $-0,03434$ | 0,48630  | 0,48148      | 0,00482             |
| 27              | 2,53      | 6,40              | $-0,01087$ | 0,49566  | 0,50000      | 0,00434             |
| 28              | 2,54      | 6,45              | 0,01261    | 0,50503  | 0,51852      | 0,01349             |
| 29              | 2,56      | 6,55              | 0,05956    | 0,52375  | 0,53704      | 0,01329             |
| 30              | 2,58      | 6,66              | 0,10651    | 0,54241  | 0,55556      | 0,01314             |
| 31              | 2,6       | 6,76              | 0,15346    | 0,56098  | 0,57407      | 0,01309             |
| 32              | 2,62      | 6,86              | 0,20041    | 0,57942  | 0,59259      | 0,01317             |
| $\overline{38}$ | 2,81      | 7,13              | 0,31779    | 0,62468  | 0,61111      | 0,01357             |
| 39              | 2,82      | 7,51              | 0,48212    | 0,68514  | 0,62963      | 0,05551             |
| 40              | 2,83      | 7,56              | 0,50560    | 0,69343  | 0,66667      | 0,02676             |
| 41              | 2,87      | 7,56              | 0,50560    | 0,69343  | 0,66667      | 0,02676             |
| 42              | 2,91      | 7,84              | 0,62298    | 0,73335  | 0,68519      | 0,04816             |
| 43              | 2,91      | 7,90              | 0,64645    | 0,74101  | 0,70370      | 0,03730             |
| $\vdots$        | $\vdots$  | $\vdots$          | $\vdots$   | ÷        | $\vdots$     | $\vdots$            |
| 51              | 3,08      | 9,49              | 1,280298   | 0,89978  | 0,944444     | 0,044665            |
| 52              | 3,16      | 9,99              | 1,468104   | 0,928962 | 0,962963     | 0,034001            |
| 53              | 3,35      | 11,22             | 1,914143   | 0,972199 | 0,981481     | 0,009282            |
| 54              | 3,7       | 13,69             | 2,735794   | 0,996889 | $\mathbf{1}$ | 0,003111            |

**Lampiran 4. Tabel Bantu Hasil Uji Liliefors**

*Sumber : Data diolah, 2021*

### **Lampiran 5. Perhitungan Uji Kehomogenan**

Perlakuan 1

$$
s_1^2 = \sqrt{\frac{27 * 195,66 - (71,82)^2}{27(27 - 1)}}
$$

$$
s_1^2 = \sqrt{\frac{5282,84 - 5158,11}{27(27 - 1)}}
$$

$$
s_1^2 = 0,0159
$$

Perlakuan 2

$$
s_2^2 = \sqrt{\frac{27 * 160,87 - (65,05)^2}{27(27 - 1)}}
$$

$$
s_1^2 = \sqrt{\frac{4343,5 - 4231,5}{27(27 - 1)}}
$$

$$
s_1^2 = 0,01507
$$

Maka;

$$
F_{hit} = \frac{S_1^2}{S_{p2}^2} = \frac{0.0159}{0.01507} = 1.0552
$$

Dengan  $F_{(0,05;26;26)} = 1,9292$ 

Karena  $F_{hit} = 1.0552 < F_{(0.05; 26; 26)} = 1.9292$  maka  $H_0$  diterima.

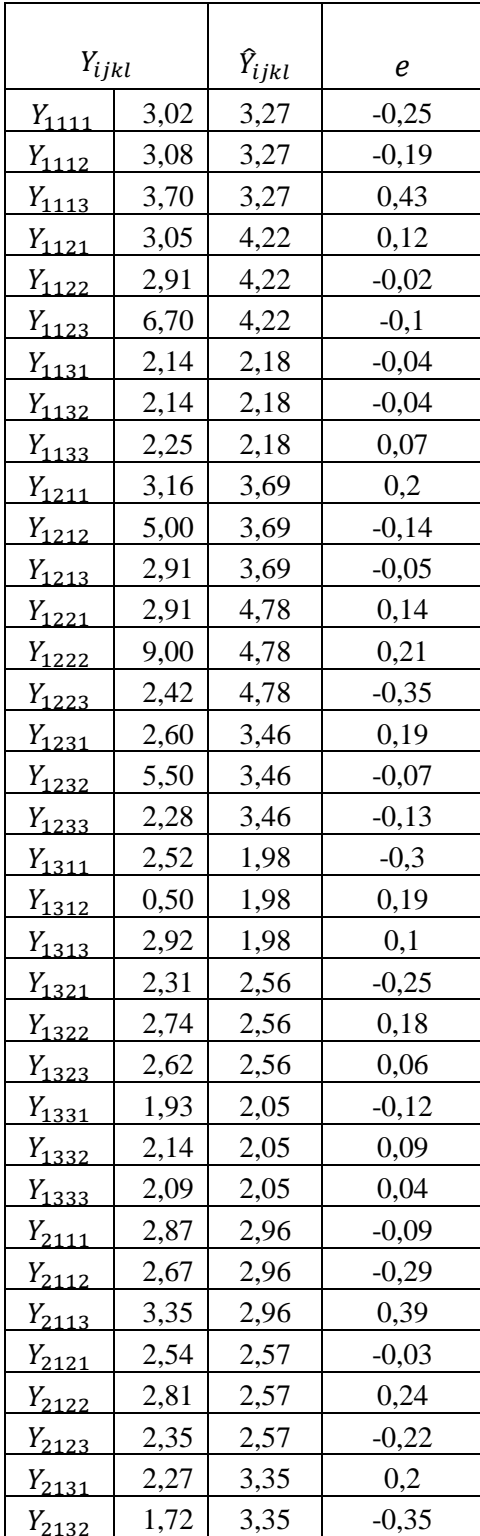

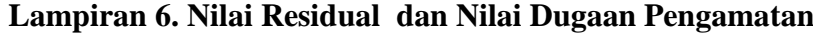

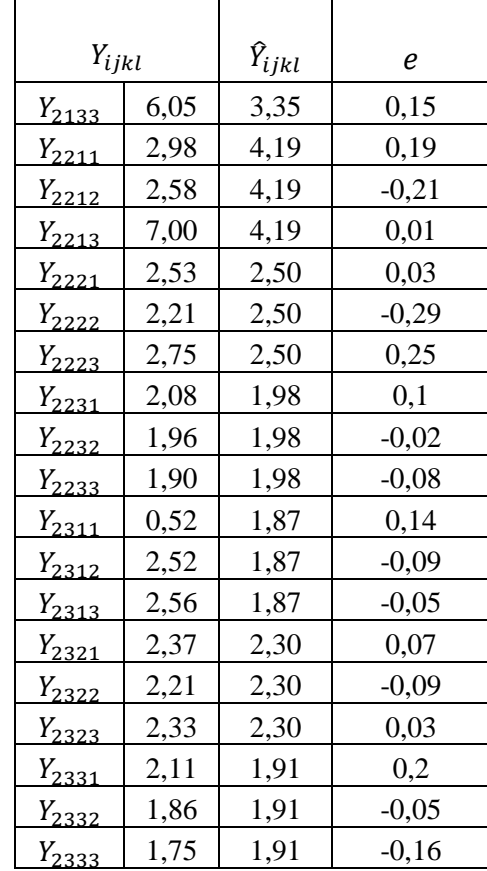

*Sumber : Data diolah, 2021*

| <b>Parameter</b>                           | <b>OLS</b> | $\widehat{\beta}_s^1$ | 2<br>$\widehat{\boldsymbol{\beta}}_s$ | 3<br>$\widehat{\boldsymbol{\beta}}_s$ | 4<br>$\widehat{\boldsymbol{\beta}}_s$ | $\widehat{\boldsymbol{\beta}}_s^{-5}$ | -6<br>$\widehat{\boldsymbol{\beta}}_s$ | $\widehat{\boldsymbol{\beta}}_s$ | $\widehat{\boldsymbol{\beta}}_s^{-8}$ | $\cdots$ | $\widehat{\boldsymbol{\beta}}_s^{15}$ |
|--------------------------------------------|------------|-----------------------|---------------------------------------|---------------------------------------|---------------------------------------|---------------------------------------|----------------------------------------|----------------------------------|---------------------------------------|----------|---------------------------------------|
| $\hat{\mu}$                                | 0,91566    | 0,94990               | 0,95470                               | 0,95500                               | 0,95560                               | 0,95620                               | 0,95670                                | 0,95690                          | 0,95710                               | $\cdots$ | 0,95730                               |
| $\hat{\alpha}_1$                           | 0,60708    | 0,58950               | 0,58720                               | 0,58530                               | 0,58420                               | 0,58350                               | 0,58320                                | 0,58300                          | 0,58290                               | $\ldots$ | 0,58280                               |
| $\hat{\alpha}_2$                           | 0,30857    | 0,36040               | 0,36750                               | 0,36960                               | 0,37150                               | 0,37270                               | 0,37350                                | 0,37400                          | 0,37420                               | $\cdots$ | 0,37450                               |
| $\hat{\beta_1}$                            | 0,33737    | 0,37000               | 0,36920                               | 0,36640                               | 0,36450                               | 0,36340                               | 0,36280                                | 0,36240                          | 0,36230                               | $\cdots$ | 0,36210                               |
| $\hat{\beta}_2$                            | 0,36796    | 0,34680               | 0,34010                               | 0,34000                               | 0,34150                               | 0,34300                               | 0,34410                                | 0,34490                          | 0,34530                               | $\ldots$ | 0,34590                               |
| $\hat{\beta}_3$                            | 0,21033    | 0,23310               | 0,24530                               | 0,24860                               | 0,24960                               | 0,24980                               | 0,24970                                | 0,24960                          | 0,24950                               | $\ldots$ | 0,24940                               |
| $\hat{\gamma}_1$                           | 0,44129    | 0,51290               | 0,52880                               | 0,53270                               | 0,53510                               | 0,53660                               | 0,53740                                | 0,53790                          | 0,53820                               | $\cdots$ | 0,53850                               |
| $\hat{\gamma}_2$                           | 0,38629    | 0,37060               | 0,37090                               | 0,37130                               | 0,37120                               | 0,37110                               | 0,37110                                | 0,37110                          | 0,37100                               | $\cdots$ | 0,37100                               |
| $\hat{\gamma}_3$                           | 0,08807    | 0,06640               | 0,05500                               | 0,05100                               | 0,04930                               | 0,04850                               | 0,04820                                | 0,04800                          | 0,04790                               | $\cdots$ | 0,04780                               |
| $\left(\widehat{\alpha\beta}\right)_{11}$  | 0,33918    | 0,29100               | 0,28790                               | 0,29210                               | 0,29460                               | 0,29590                               | 0,29650                                | 0,29690                          | 0,29700                               | $\cdots$ | 0,29720                               |
| $\left(\widehat{\alpha\beta}\right)_{12}$  | 0,14431    | 0,17650               | 0,16370                               | 0,15480                               | 0,15100                               | 0,14930                               | 0,14850                                | 0,14800                          | 0,14780                               | $\cdots$ | 0,14760                               |
| $\widehat{(\alpha\beta)}_{13}$             | 0,12360    | 0,12200               | 0,13550                               | 0,13850                               | 0,13850                               | 0,13830                               | 0,13810                                | 0,13810                          | 0,13810                               | $\cdots$ | 0,13810                               |
| $\left(\widehat{\alpha\beta}\right)_{21}$  | $-0,00181$ | 0,07900               | 0,08130                               | 0,07430                               | 0,06990                               | 0,06750                               | 0,06620                                | 0,06560                          | 0,06520                               | $\cdots$ | 0,06490                               |
| $\widehat{(\alpha\beta)}_{22}$             | 0,22365    | 0,17030               | 0,17640                               | 0,18520                               | 0,19050                               | 0,19370                               | 0,19570                                | 0,19690                          | 0,19760                               | $\cdots$ | 0,19830                               |
| $\widehat{(\alpha\beta)}_{23}$             | 0,08673    | 0,11120               | 0,10980                               | 0,11010                               | 0,11110                               | 0,11150                               | 0,11160                                | 0,11150                          | 0,11140                               | $\cdots$ | 0,11130                               |
| $(\widehat{\alpha\gamma})_{11}$            | 0,40359    | 0,33640               | 0,31910                               | 0,31220                               | 0,30870                               | 0,30710                               | 0,30630                                | 0,30590                          | 0,30570                               | $\cdots$ | 0,30550                               |
| $(\widehat{\alpha\gamma})^{}_{12}$         | 0,15514    | 0,20510               | 0,22010                               | 0,22430                               | 0,22550                               | 0,22580                               | 0,22590                                | 0,22590                          | 0,22590                               | $\cdots$ | 0,22580                               |
| $(\widehat{\alpha\gamma})^{}_{13}$         | 0,04836    | 0,04800               | 0,04800                               | 0,04890                               | 0,04990                               | 0,05060                               | 0,05100                                | 0,05120                          | 0,05140                               | $\cdots$ | 0,05150                               |
| $\left(\widehat{\alpha\gamma}\right)_{21}$ | 0,03770    | 0,17650               | 0,20970                               | 0,22050                               | 0,22640                               | 0,22950                               | 0,23110                                | 0,23200                          | 0,23250                               | $\cdots$ | 0,23300                               |
| $(\widehat{\alpha\gamma})_{22}$            | 0,23115    | 0,16550               | 0,15080                               | 0,14700                               | 0,14570                               | 0,14530                               | 0,14520                                | 0,14520                          | 0,14520                               | $\cdots$ | 0,14530                               |

**Lampiran 7. Ringkasan Hasil Estimasi Parameter Metode** *Robust* **S untuk Parameter** ̂ **dengan Menggunakan Program Matlab**

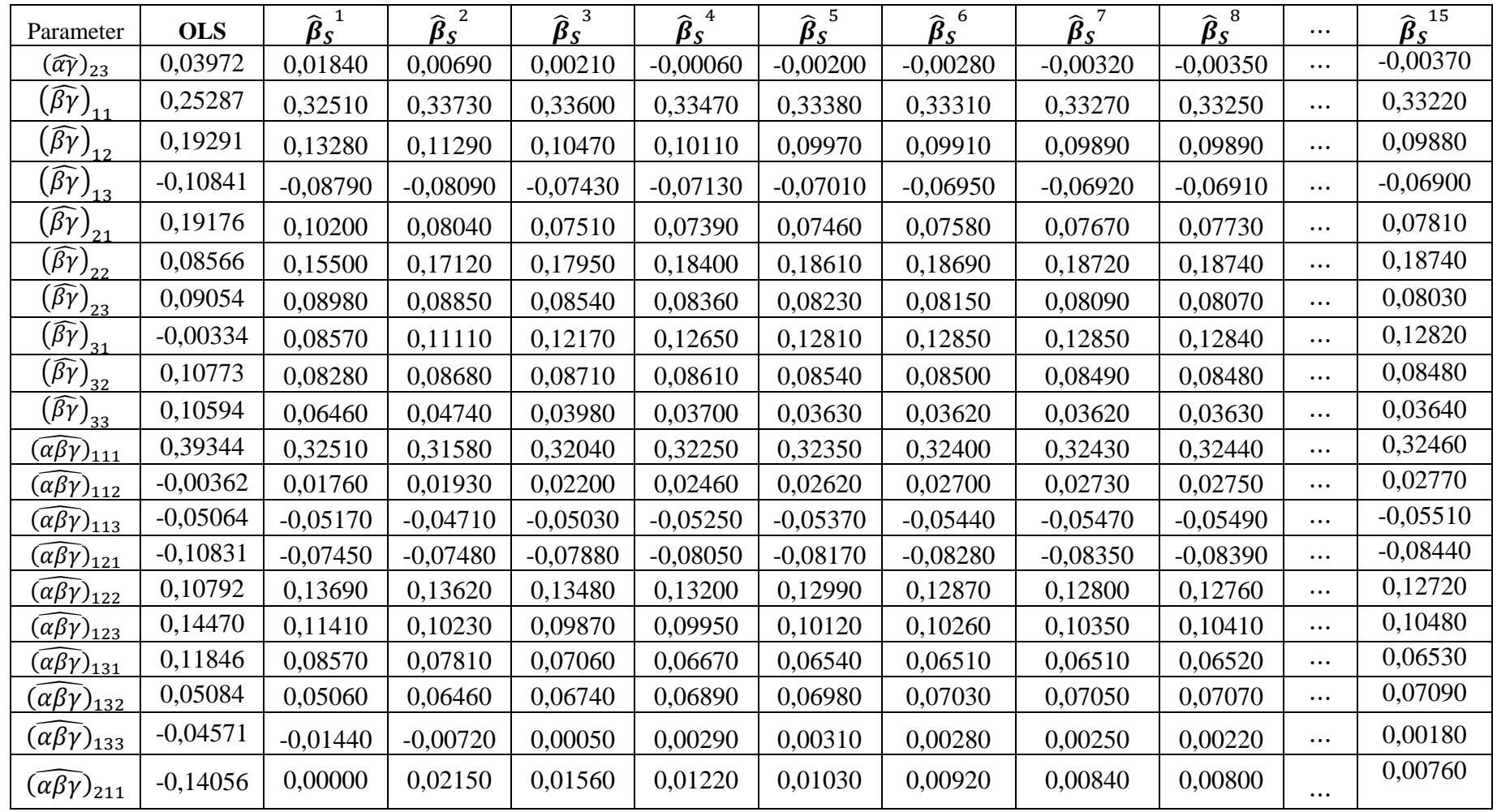

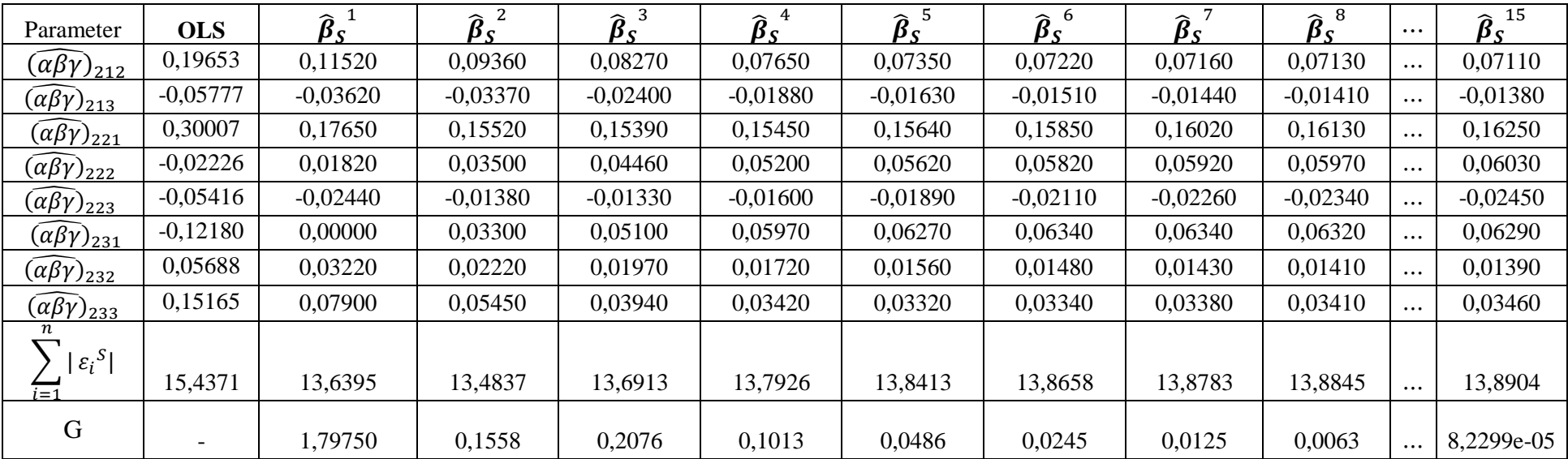

| Parameter                                            | 1<br>$\widehat{\boldsymbol{\beta}}_{mm}$ | 2<br>$\widehat{\boldsymbol{\beta}}_{mm}$ | 3<br>$\widehat{\pmb{\beta}}_{\pmb{mm}}$ | 4<br>$\widehat{\boldsymbol{\beta}}_{\text{mm}}$ | 5<br>$\widehat{\boldsymbol{\beta}}_{mm}$ | 6<br>$\widehat{\pmb{\beta}}_{\pmb{mm}}$ | 7<br>$\widehat{\boldsymbol{\beta}}_{mm}$ | 8<br>$\widehat{\pmb{\beta}}_{\pmb{mm}}$ | 9<br>$\widehat{\boldsymbol{\beta}}_{mm}$ |
|------------------------------------------------------|------------------------------------------|------------------------------------------|-----------------------------------------|-------------------------------------------------|------------------------------------------|-----------------------------------------|------------------------------------------|-----------------------------------------|------------------------------------------|
| $\hat{\mu}$                                          | 0,95340                                  | 0,95250                                  | 0,95120                                 | 0,95100                                         | 0,95090                                  | 0,95090                                 | 0,95090                                  | 0,95090                                 | 0,95090                                  |
| $\hat{\alpha}_1$                                     | 0,58050                                  | 0,57990                                  | 0,57840                                 | 0,57790                                         | 0,57770                                  | 0,57770                                 | 0,57760                                  | 0,57760                                 | 0,57760                                  |
| $\hat{\alpha}_2$                                     | 0,37290                                  | 0,37260                                  | 0,37280                                 | 0,37310                                         | 0,37320                                  | 0,37320                                 | 0,37320                                  | 0,37320                                 | 0,37320                                  |
| $\hat{\beta}_1$                                      | 0,37260                                  | 0,37580                                  | 0,37840                                 | 0,37910                                         | 0,37930                                  | 0,37940                                 | 0,37940                                  | 0,37940                                 | 0,37940                                  |
| $\hat{\beta}_2$                                      | 0,34250                                  | 0,34130                                  | 0,33960                                 | 0,33920                                         | 0,33910                                  | 0,33910                                 | 0,33910                                  | 0,33910                                 | 0,33910                                  |
| $\hat{\beta}_3$                                      | 0,23840                                  | 0,23540                                  | 0,23320                                 | 0,23270                                         | 0,23250                                  | 0,23240                                 | 0,23240                                  | 0,23240                                 | 0,23240                                  |
| $\hat{\gamma}_1$                                     | 0,52890                                  | 0,52590                                  | 0,52410                                 | 0,52400                                         | 0,52390                                  | 0,52390                                 | 0,52390                                  | 0,52390                                 | 0,52390                                  |
| $\hat{\gamma}_2$                                     | 0,36290                                  | 0,35960                                  | 0,35810                                 | 0,35770                                         | 0,35760                                  | 0,35750                                 | 0,35750                                  | 0,35750                                 | 0,35750                                  |
| $\hat{\gamma}_3$                                     | 0,06170                                  | 0,06700                                  | 0,06910                                 | 0,06930                                         | 0,06940                                  | 0,06940                                 | 0,06940                                  | 0,06940                                 | 0,06940                                  |
| $\widehat{(\alpha\beta)}_{11}$                       | 0,29510                                  | 0,29360                                  | 0,29360                                 | 0,29380                                         | 0,29380                                  | 0,29380                                 | 0,29380                                  | 0,29380                                 | 0,29380                                  |
| $\widehat{\alpha\beta}_{12}$                         | 0,16910                                  | 0,17840                                  | 0,18040                                 | 0,18070                                         | 0,18080                                  | 0,18080                                 | 0,18090                                  | 0,18090                                 | 0,18090                                  |
| $\widehat{\alpha\beta}\big)_{13}$                    | 0,11630                                  | 0,10780                                  | 0,10440                                 | 0,10340                                         | 0,10310                                  | 0,10300                                 | 0,10300                                  | 0,10300                                 | 0,10300                                  |
| $\widehat{(\alpha\beta)}_{21}$                       | 0,07740                                  | 0,08220                                  | 0,08470                                 | 0,08530                                         | 0,08550                                  | 0,08560                                 | 0,08560                                  | 0,08560                                 | 0,08560                                  |
| $\overline{\left(\widehat{\alpha}\beta\right)}_{22}$ | 0,17340                                  | 0,16280                                  | 0,15920                                 | 0,15850                                         | 0,15830                                  | 0,15820                                 | 0,15820                                  | 0,15820                                 | 0,15820                                  |
| $\widehat{(\alpha\beta)}_{23}$                       | 0,12210                                  | 0,12760                                  | 0,12890                                 | 0,12920                                         | 0,12940                                  | 0,12940                                 | 0,12940                                  | 0,12940                                 | 0,12940                                  |
| $(\widehat{\alpha\gamma})_{11}$                      | 0,31850                                  | 0,32310                                  | 0,32450                                 | 0,32440                                         | 0,32430                                  | 0,32430                                 | 0,32430                                  | 0,32430                                 | 0,32430                                  |
| $(\widehat{\alpha\gamma})^{}_{12}$                   | 0,20560                                  | 0,19750                                  | 0,19340                                 | 0,19250                                         | 0,19220                                  | 0,19210                                 | 0,19210                                  | 0,19210                                 | 0,19210                                  |
| $(\widehat{\alpha\gamma})_{13}$                      | 0,05650                                  | 0,05920                                  | 0,06050                                 | 0,06100                                         | 0,06120                                  | 0,06120                                 | 0,06120                                  | 0,06120                                 | 0,06120                                  |
| $(\widehat{\alpha\gamma})_{21}$                      | 0,21040                                  | 0,20280                                  | 0,19960                                 | 0,19960                                         | 0,19960                                  | 0,19960                                 | 0,19960                                  | 0,19960                                 | 0,19960                                  |
| $(\widehat{\alpha\gamma})_{22}$                      | 0,15730                                  | 0,16200                                  | 0,16460                                 | 0,16520                                         | 0,16540                                  | 0,16540                                 | 0,16550                                  | 0,16550                                 | 0,16550                                  |

Lampiran 8. Ringkasan Hasil Estimasi Parameter Metode *Robust* MM untuk Parameter  $\hat{\beta}_{mm}$  dengan Menggunakan Program **Matlab**

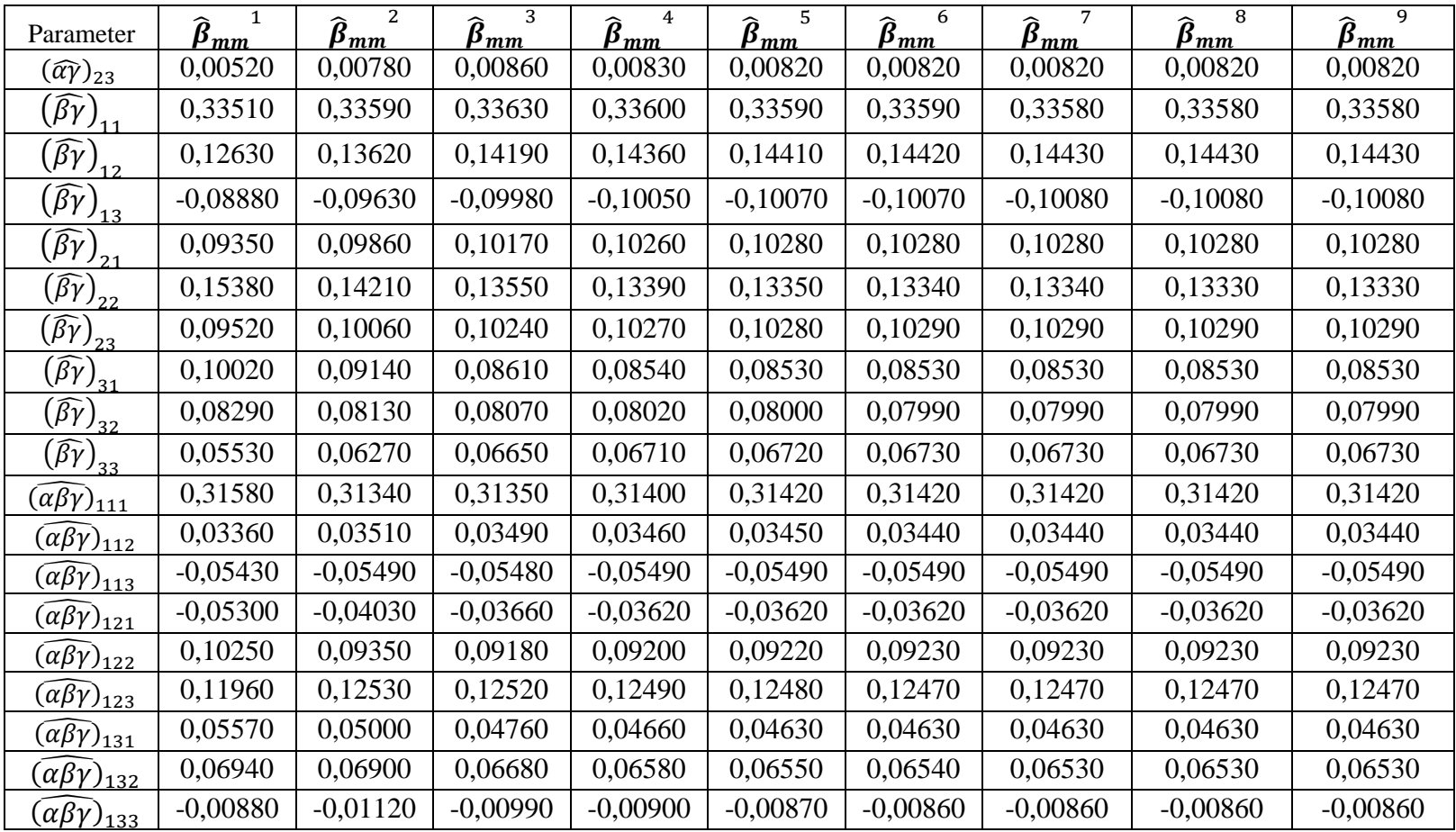

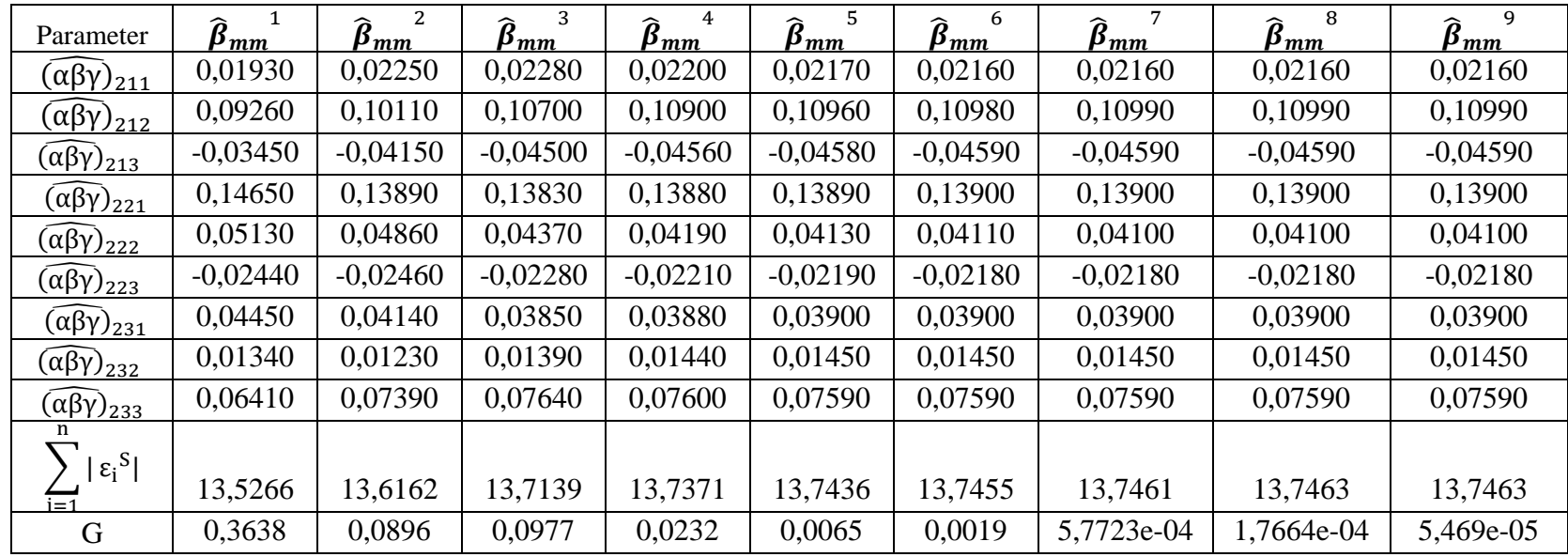